## **ONLINE LEARNING INCREASING ACCESSIBILITY**

The University of Waterloo is committed to creating an accessible campus environment for students with disabilities. While the needs of students with disabilities are unique, and a solution for one may not be a solution for others, we hopoe this resource provides guidance on ways to enhance accessibility in your courses.

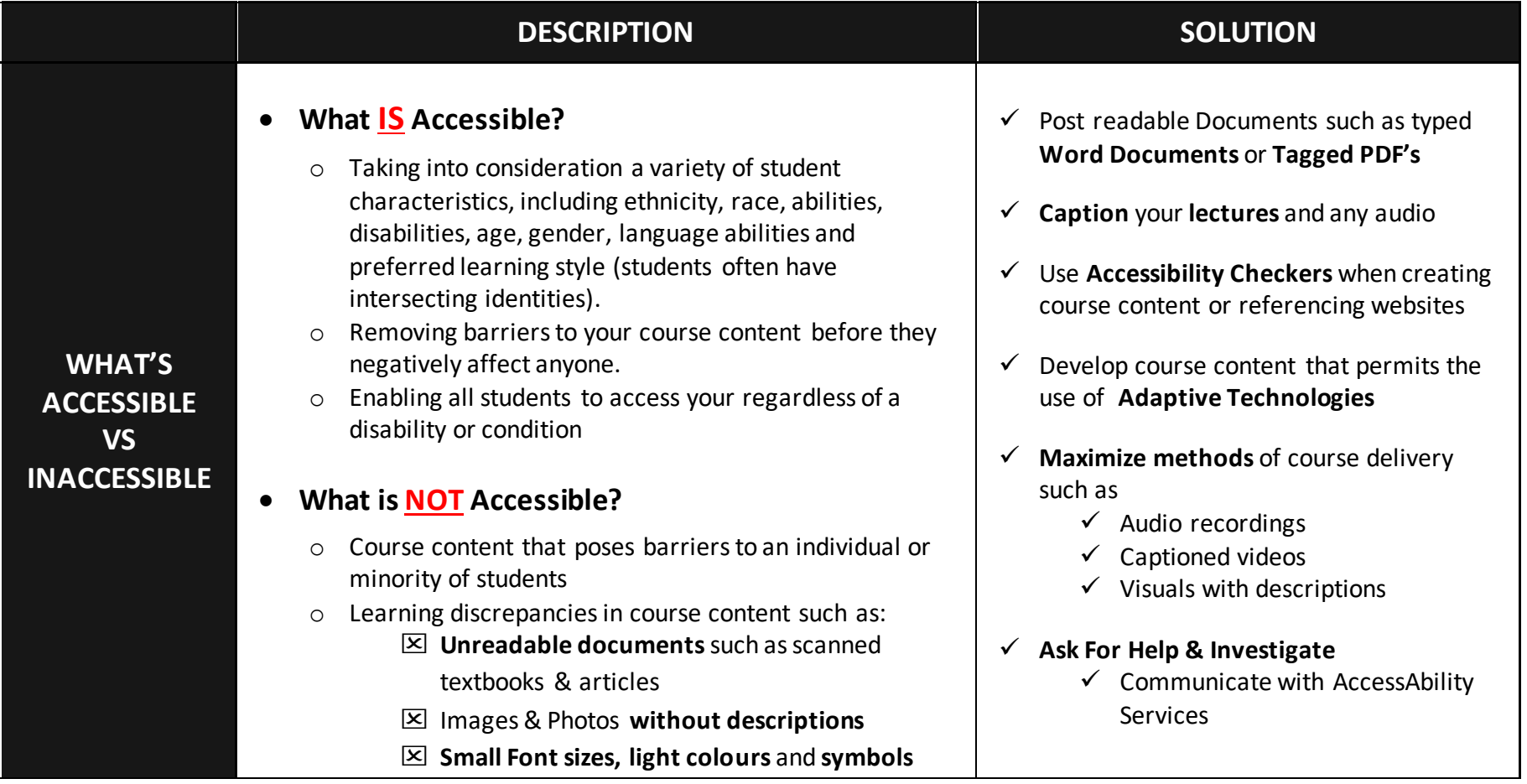

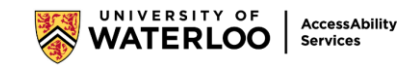

## **ONLINE LEARNING ASSURING ACCESSIBILITY**

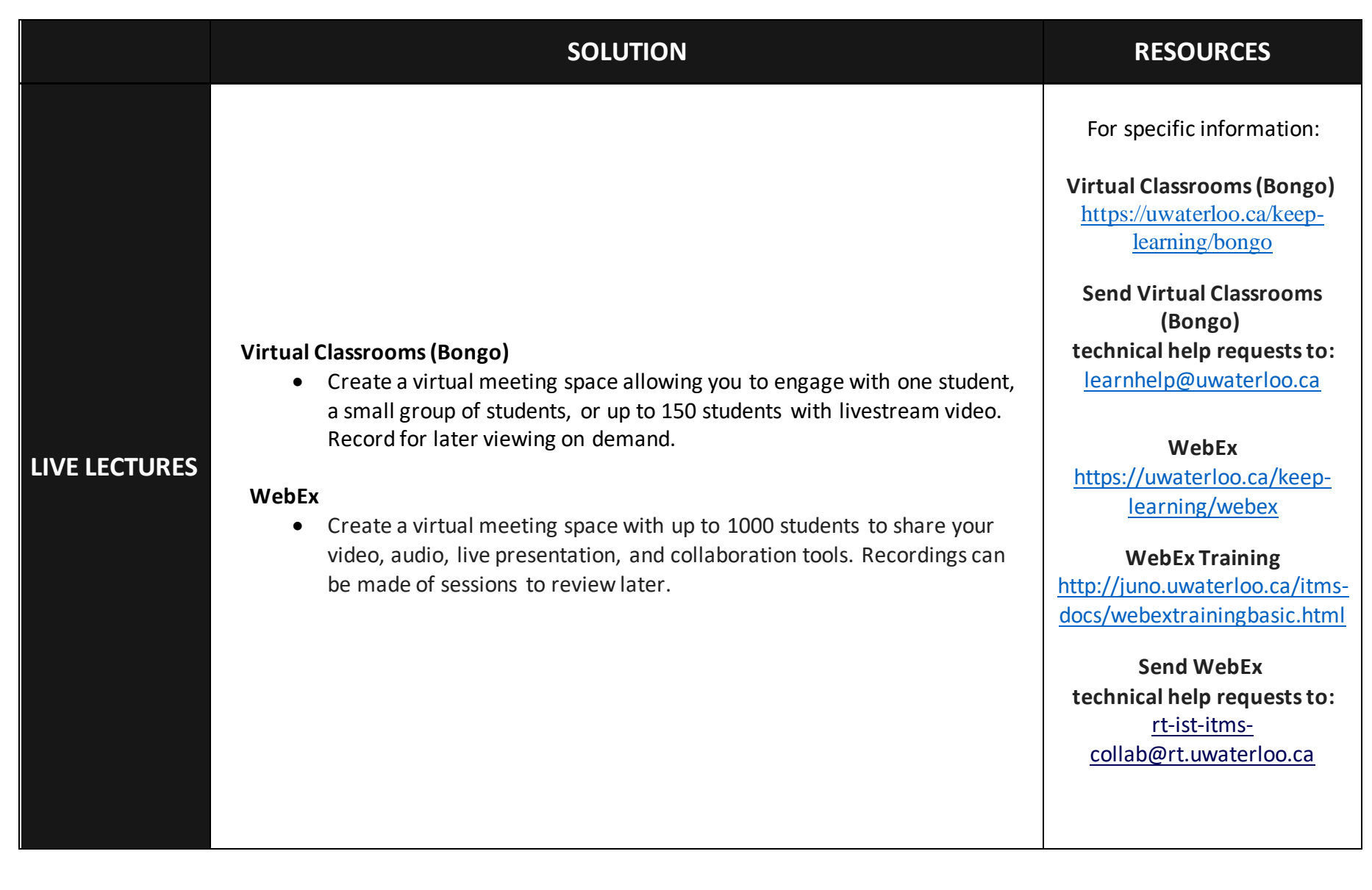

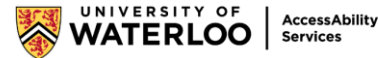

## **ONLINE LEARNING ASSURING ACCESSIBILITY**

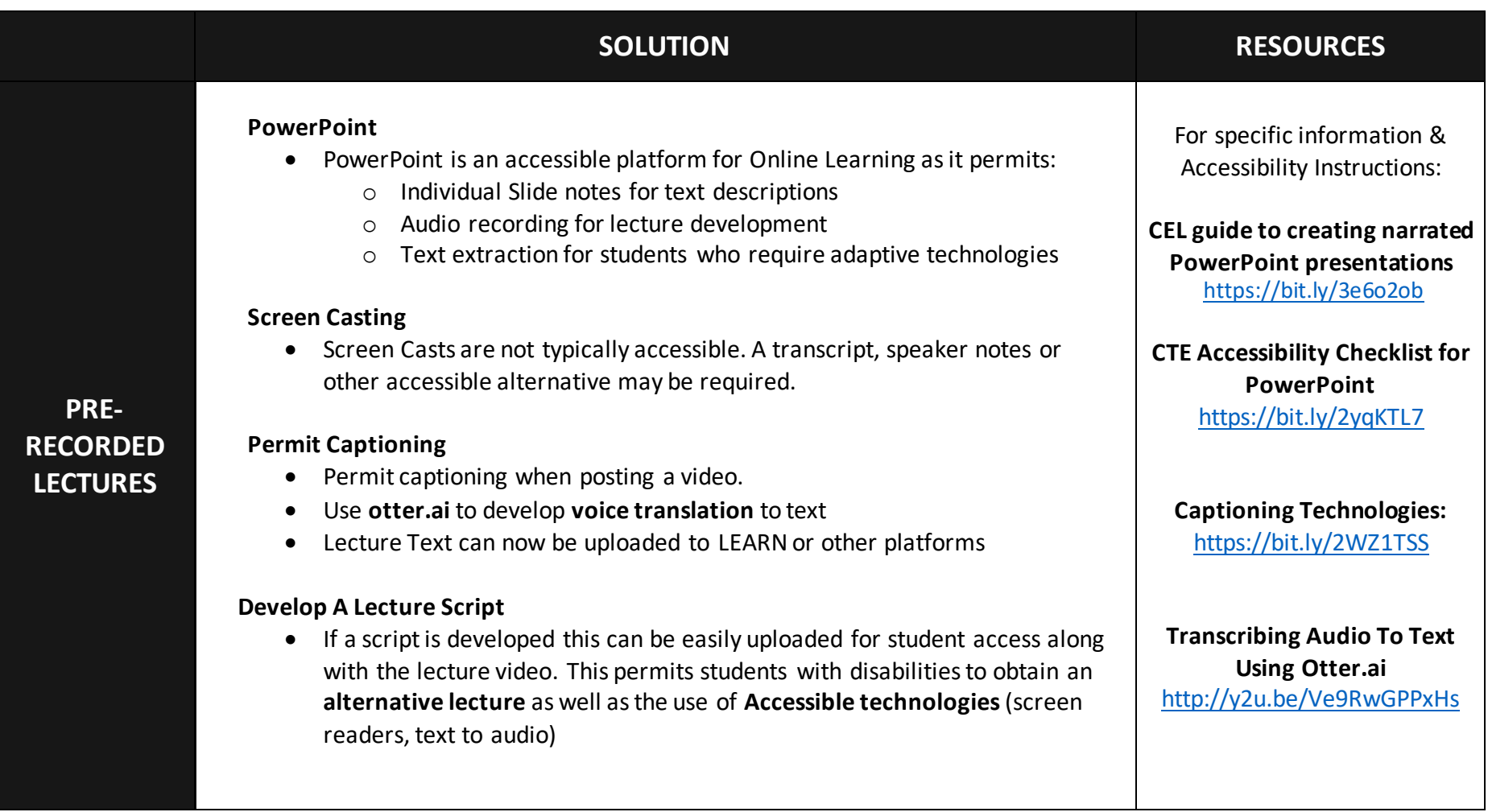

## **ONLINE LEARNING ASSURING ACCESSIBILITY**

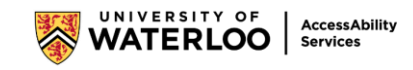

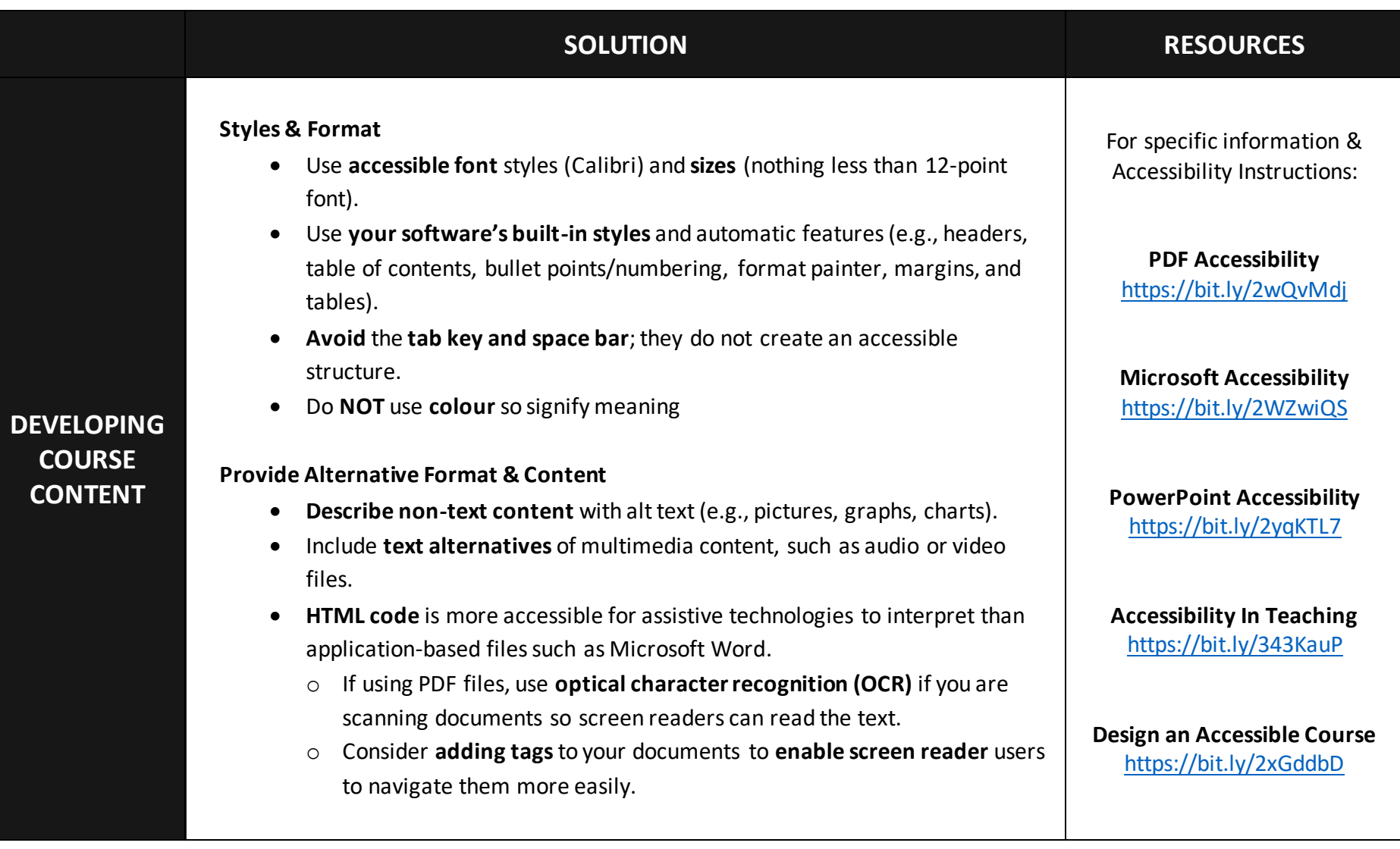

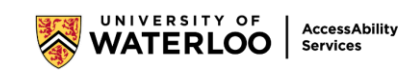